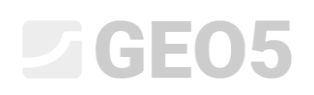

### Stabilita skalního svahu – rovinná smyková plocha

Program: Skalní svah

Soubor: Demo\_manual\_29.gsk

Tento inženýrský manuál popisuje určení stability skalní stěny, která vznikne vybudováním zářezu do stávající stabilní skalní stěny tvořené metabazalty ve vybraném řezu (na kraji oblasti). U paty skalní stěny stál dříve činžovní dům, v horní hraně skalního tělesa je vybudována komunikace. K dispozici je archivní geologický průzkum a výsledky současného hydrogeologického průzkumu včetně určení puklinových systémů a pevnosti horniny.

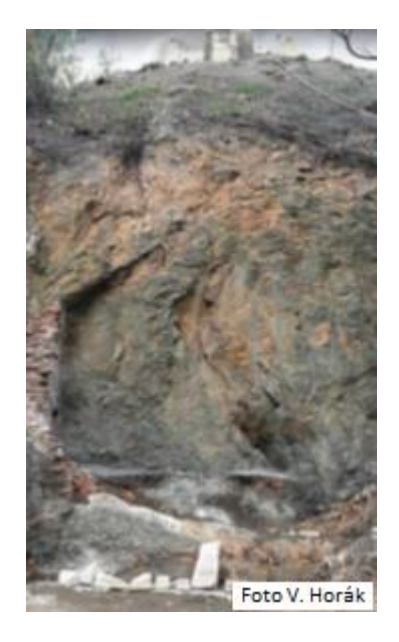

*Pohled na skalní svah - místo řešeného řezu*

### Zadání

Vzhledem k tomu, že se jedná o posouzení z dlouhodobého hlediska, je požadovaný výsledný stupeň bezpečnosti roven 1,5. Pokud samotný skalní svah bude vykazovat menší stupeň stability, musí se navrhnout způsob zabezpečení tak, aby byl požadavek na bezpečnost splněn. Řešení je provedeno pro vybraný řez skalního svahu po jeho odřezu.

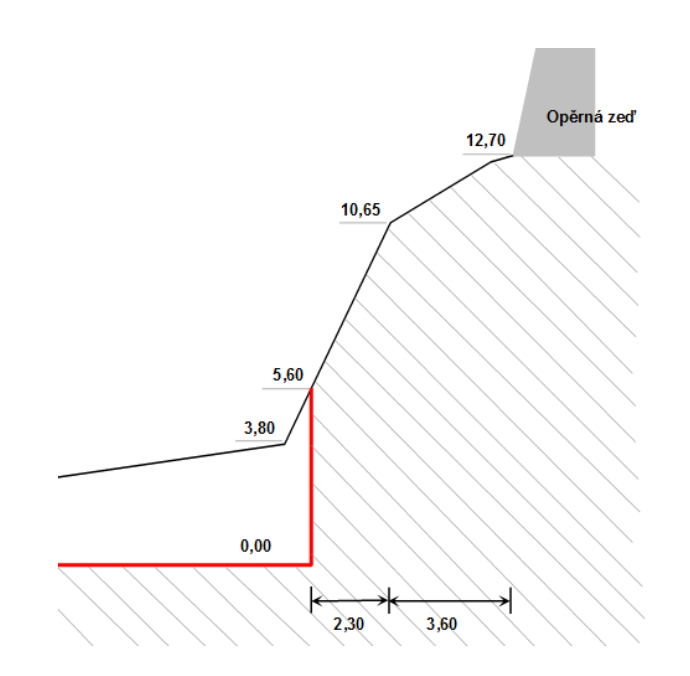

*Posuzovaný řez s vyznačením stávajícího terénu (odřez vyznačen červeně)*

Na základě geologického průzkumu a archivních šetření byly určeny následující parametry horniny skalního svahu – diabasu.

Objemová tíha horniny  $\gamma = 26$  kN/m<sup>3</sup>

Efektivní úhel vnitřního tření  $\varphi$  = 43 °

Efektivní soudržnost zeminy c' = 423 kPa

Průměrná jednoosá prostá tlaková pevnost horniny je 60 MPa a byla určena měřením in situ (Schmidtovým kladívkem).

Hydrogeologicky nebyla na skalní stěně pozorována žádná zvodnělá puklina, drobné výtoky při hraně svahu v mírně zvětralé částí horniny nepříliš hlubokými puklinami souvisí pouze s povrchovou vodou při deštích.

#### Řešení

Výpočet stability skalního svahu v daném řezu provedeme podle stupňů bezpečnosti (z důvodu budoucí kontroly ručním výpočtem a numerickým modelem pomoci metody konečných prvků). Jednotlivé kroky zadání úlohy, vlastní výpočet a závěr k získanému řešení budou popsány v následujícím textu po jednotlivých krocích.

#### Zadání úlohy

1) Nastavení požadovaného výpočtu podle stupně bezpečnosti volba typu porušení skalní stěny.

V rámu "Nastavení" klikneme na tlačítko "Vybrat nastavení" a poté v Seznamu nastavení výpočtu zvolíme "Standardní – stupně bezpečnosti" a potvrdíme tlačítkem OK.

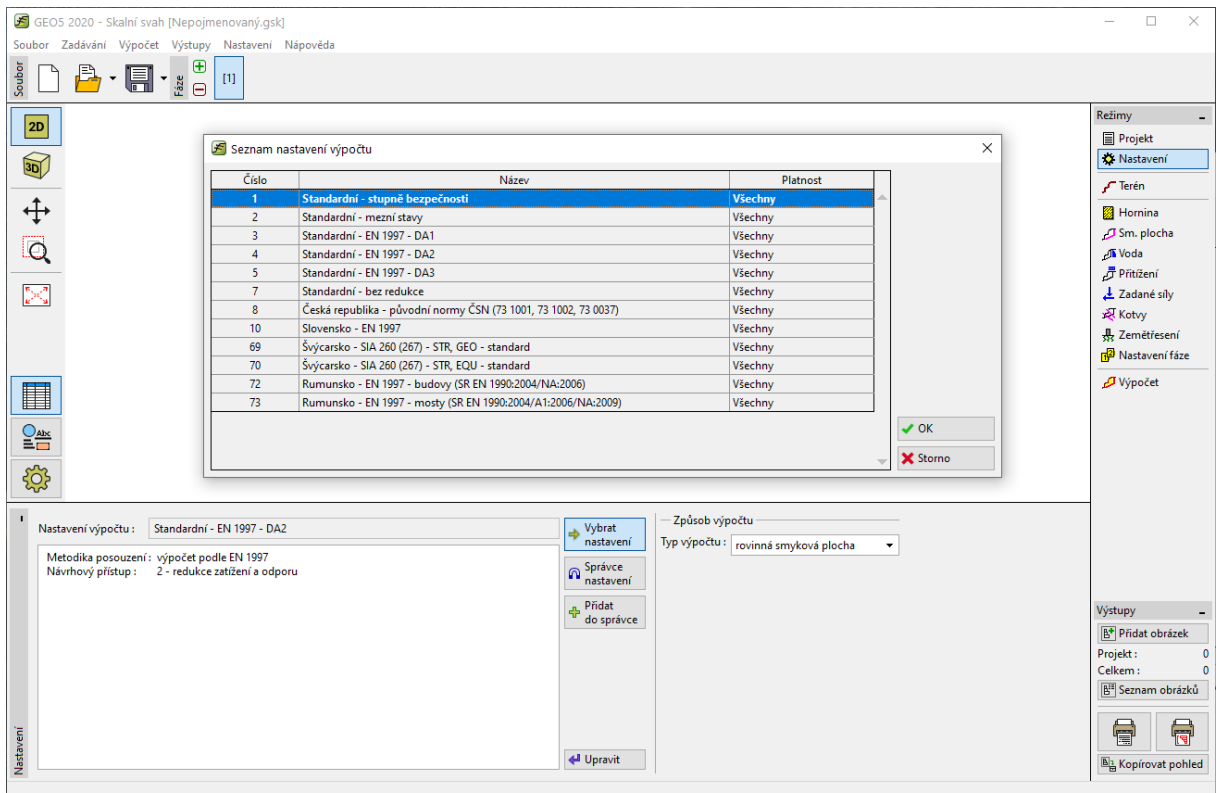

*Dialogové okno "Seznam nastavení výpočtu"* 

Dále v tomto rámu nastavíme typ výpočtu. Program Skalní svah umožňuje posoudit porušení skalní stěny smykem (skalní sesuvy) po rovinné a polygonální smykové ploše a stabilitu horninového klínu. Určení nebezpečné smykové plochy je u skalních hornin prakticky ve všech případech obtížné a vyžaduje spolupráci se strukturním geologem. V našem případě je skalní masiv prostoupen více systémy ploch nespojitosti, a tak lze uvažovat porušení po smykové rovině odkloněné od vodorovné o úhel 45°+ $\varphi$ \*/2 ( $\varphi$ \* je úhel smykové pevnosti horniny). Proto zvolíme typ výpočtu: rovinná smyková plocha.

#### 2) Zadání geometrie terénu a skalní stěny

Geometrii posuzované skalní zadáme v rámu "Terén". Před zadáním vlastního tvaru skalní stěny je možné upravit defaultní hodnoty bodu, odkud začíná zadávání geometrie skalní stěny (počátku zadávání). Jako počátek zadávání bývá vhodné zvolit patu skalního svahu popř. bod ležící v určité vzdálenosti na povrchu terénu před patou svahu. V našem případě bude počátek zadávání ležet na vodorovném terénu 5 m před patou svahu a bude mít ponechané defaultní souřadnice (x = 0, y = 0).

V rámu "Terén" pomocí tlačítka Přidat zobrazíme dialogové okno pro textové přidávání, pomocí kterého zadáme jednotlivé úseky terénu a skalní stěny (od zvoleného bodu počátku zadávání). Úseky terénu je možné zadávat kombinací z hodnot definujících geometrii úseku: sklon, celková délka, vodorovná výška a výška. Program nezadané hodnoty dopočítá.

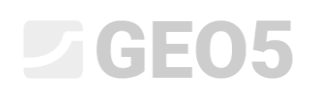

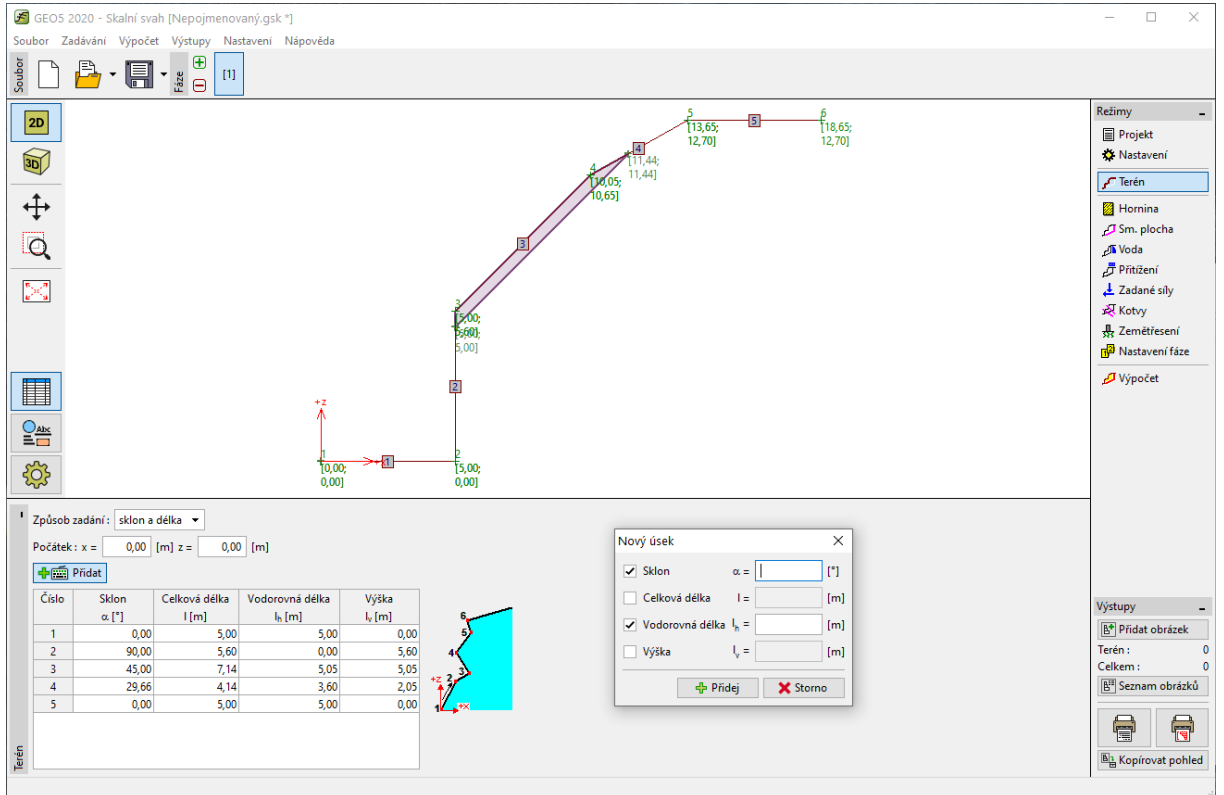

*Zadání úseku terénu a skalní stěny v rámu "Terén"*

Na základě odečtení souřadnic bodů "zlomů" terénu z příčného řezu zadáme pomocí úseků terénu geometrii skalního svahu:

![](_page_3_Picture_104.jpeg)

*Zadávání úseků terénu (zadávané hodnoty)*

### ei Sols

Program v grafickém okně vykresluje zadaný terén a v rámu "Terén" zobrazuje tabulku zadaných úseků.

![](_page_4_Figure_2.jpeg)

*Zobrazení zadaného skalního svahu v grafickém okně*

3) Zadání parametrů horniny

V rámu "Hornina" zadáme parametry horniny tvořící horninový masiv skalní stěny (materiálové parametry). Na základě inženýrsko geologického průzkumu byla určena objemová tíha a smykové parametry podle Coulombovy podmínky porušení horniny:

Objemová tíha horniny  $\gamma$  = 26 kN/m<sup>3</sup>

Efektivní úhel vnitřního tření horniy  $\varphi'$  = 43 °

Efektivní soudržnost horniny c' = 423 kPa

*Poznámka: Program umožňuje zadat i materiálové charakteristiky podle podmínek porušení dle Barton-Bandise a Hoek-Browna.*

### GEO5

![](_page_5_Picture_138.jpeg)

#### 4) Zadání geometrie smykové plochy a jejích vlastností

Smyková plocha a její vlastnosti se zadávají v rámu "Sm. Plocha". Na základě průzkumu strukturního geologa bylo určeno, že smyková plocha bude mít odklon od vodorovné o úhel 45°+  $\varphi$ \*/2. Úhel smykové pevnosti horniny není konstantou, ale závisí na napjatosti horniny a graficky je dán úhlem tečny k Mohrově obálce kružnic napětí. Musíme tedy určit jeho hodnotu pro posuzovanou stěnu. Nejdříve dopočteme max. normálové napětí  $\sigma_{\text{max}}$  v patě stěny. Z příčného řezu je patrné, že výška aktivní stěny je  $h_a = 10,65$  m, takže

 $\sigma_{\text{max}} = \gamma \cdot h_a = 26 \cdot 10,65 = 277 \text{ kPa}.$ 

Z geologického průzkumu známe efektivní soudržnost horniny  $c_{ef}$  = 423 kPa a průměrnou jednoosou pevnost horniny v tlaku 60 MPa. Je tedy patrné, že max. normálové napětí  $\sigma_{\text{max}}$ =277 kPa nedosahuje vrcholové pevnosti diabasu a můžeme z grafického zobrazení tečny k Mohrově obálce mezních kružnic napětí určit úhel smykové pevnosti diabasu pro náš skalní svah (v prvním intervalu napětí) 72°. Odklon smykové plochy bude od vodorovné o úhel  $45+*q**/2 = 45 + 72/2 = 81°$ .

# $\triangleright$  GEO5

![](_page_6_Figure_1.jpeg)

*Čára vrcholové smykové pevnosti pro horninu skalní stěny*

Sklon smykové plochy bude  $\alpha$  = 81° a bod smykové plochy (pata svahu) bude mít souřadnice x = 5,0 m, z = 0,0 m. Typ smykové plochy ponecháme hladký, protože nemáme o smykové ploše další podrobnější údaje. Vznik tahové trhliny neuvažujeme na základě posouzení daného svahu geologem.

![](_page_6_Figure_4.jpeg)

*Zadání smykové plochy v rámu "Sm. plocha"*

# LTGE05

#### 5) Vliv podzemní vody

Vliv podzemní vody se zadává v **rámu "Voda"**. Hydrogeologicky nebyla na skalní stěně pozorována žádná zvodnělá puklina, proto ponecháme defaultní nastavení – výpočet bez vlivu podzemní vody.

#### 6) Zadání přitížení

Přitížení působící na skalní stěnu se zadávají v rámu "Přitížení". Za hranou skalní stěny se nachází železobetonová opěrná zeď a vozovka. Toto přitížení není nutné do výpočtu zadávat z důvodu, že nepřitíží posuzovaný aktivní horninový klín.

#### 7) Nastavení návrhové situace

V rámu "Nastavení fáze" volíme návrhovou situaci pro daný výpočet. V našem případě posuzujeme stabilitu svahu pro dobu životnosti zamýšlené stavby v místě odřezu svahu, proto volíme trvalou návrhovou situaci.

#### Výpočet úlohy

Výpočet zadané úlohy se spustí pomocí tlačítka "Výpočet". Základní výsledky a další možné volby se objeví **v rámu "Výpočet".** Pro naši zadanou úlohu vychází stupeň stability F = 37.75 >> 1.5.

![](_page_7_Picture_9.jpeg)

Podrobnější výsledky je možné získat stlačením tlačítka "Podrobně" popř. ve výpisu programu.

# **DIGEOR**

![](_page_8_Picture_86.jpeg)

*Podrobný výpis výsledků v okně "Výpočet"*

### Závěr

Pro naši zadanou úlohu vychází stupeň stability F = 37,75 >> 1,5. To znamená, že stabilita navržené skalní stěny s velkou rezervou vyhovuje požadovanému stupni bezpečnosti 1,5 pro dlouhodobou stabilitu a není nutné dále navrhovat opatření pro zvýšení její stability. Pokud by panovala obava, že povrchová voda pronikne do puklinového systému a způsobí změnu posuzovaných podmínek skalního svahu, tak je neopodstatněná z následujících důvodů:

- metabazalt jakožto pevná hornina nebude v puklinách výrazně narušen (tj. nezmění své smykové parametry) a navíc na puklinách neobsahuje výplňový materiál jiného charakteru
- teoretický vzestup HPV na horní úroveň aktivního klínu (z důvodu budoucí konstrukce) minimálně sníží vypočtený stupeň stability, to je možné ověřit i výpočtem (FS = 30,58).
- pro nerealistický vzestup HPV na hranu skalní stěny je FS=20,32